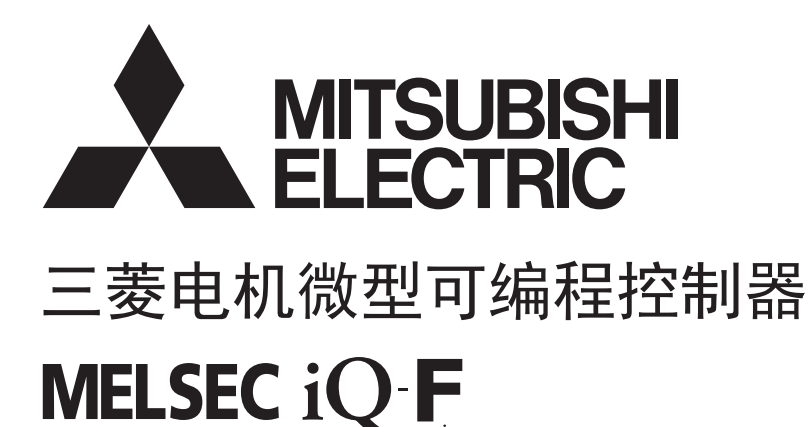

MELSEC iQ-F FX5模拟量输入模块/输出模块/多输入模块FB参考

目录

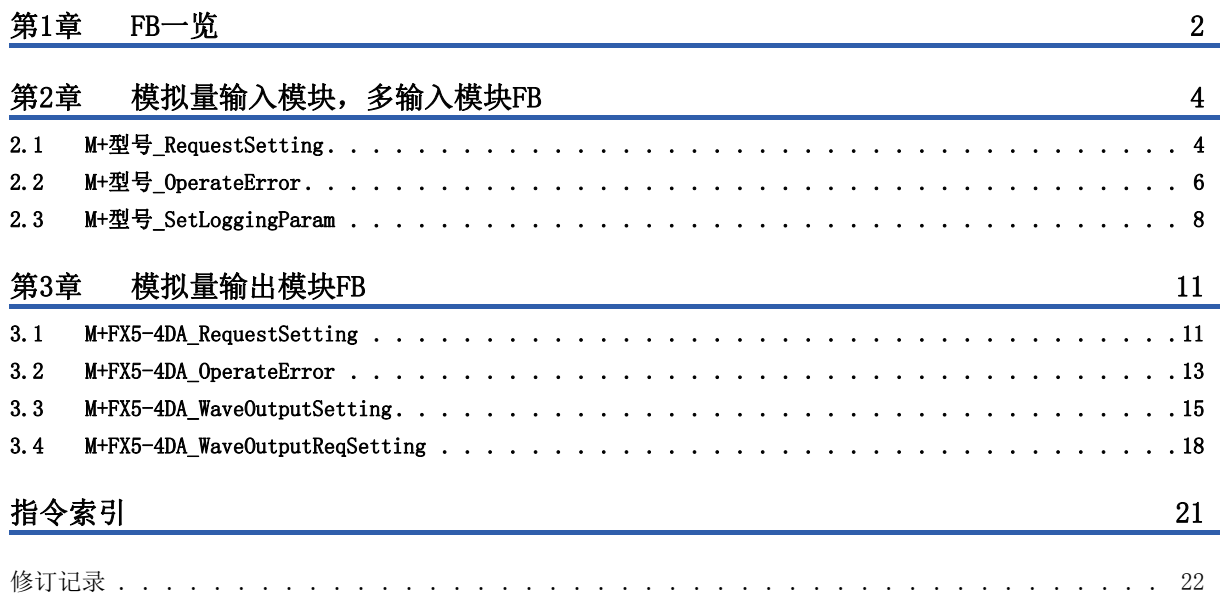

# <span id="page-3-0"></span> $1$  FB-–览

本FB一览是用于使用MELSEC iQ-F系列模拟量输入模块(FX5-4AD)、多输入模块(FX5-8AD)、模拟量输出模块(FX5-4DA)的FB一 览。

# 模拟量输入模块,多输入模块FB

### ■FX5-4AD

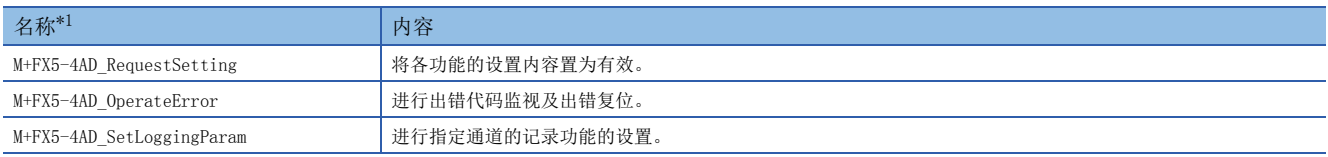

<span id="page-3-1"></span>\*1 虽然在FB名称的末尾处显示"\_00A"等的FB版本信息,但在本参考中未记载。

### ■FX5-8AD

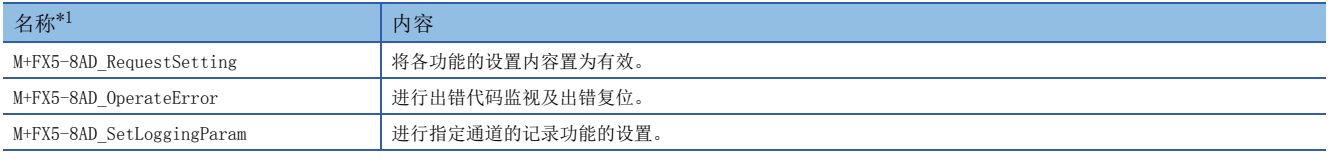

<span id="page-3-2"></span>\*1 虽然在FB名称的末尾处显示"\_00A"等的FB版本信息,但在本参考中未记载。

### 模拟量输出模块FB

#### ■FX5-4DA

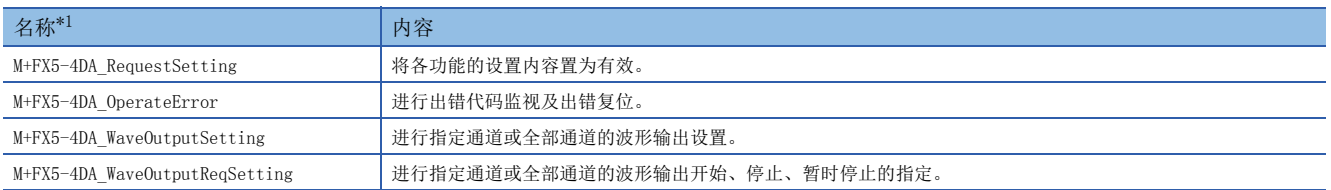

<span id="page-3-3"></span>\*1 虽然在FB名称的末尾处显示"\_00A"等的FB版本信息,但在本参考中未记载。

# <span id="page-5-0"></span>2 模拟量输入模块,多输入模块FB

# <span id="page-5-2"></span><span id="page-5-1"></span>2.1 M+型号\_RequestSetting

## 名称

依照各使用模块,FB的模块名称如下所示。

#### ■FX5-4AD

M+FX5-4AD\_RequestSetting

### ■FX5-8AD

M+FX5-8AD\_RequestSetting

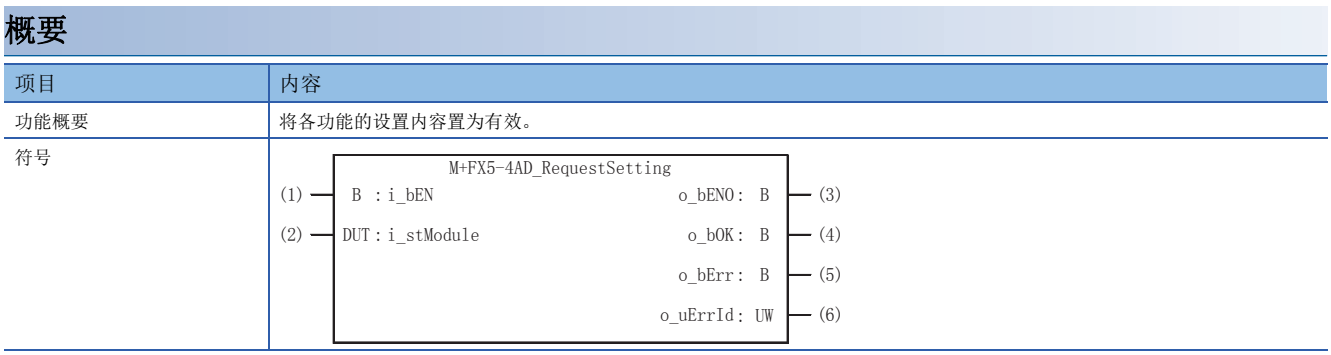

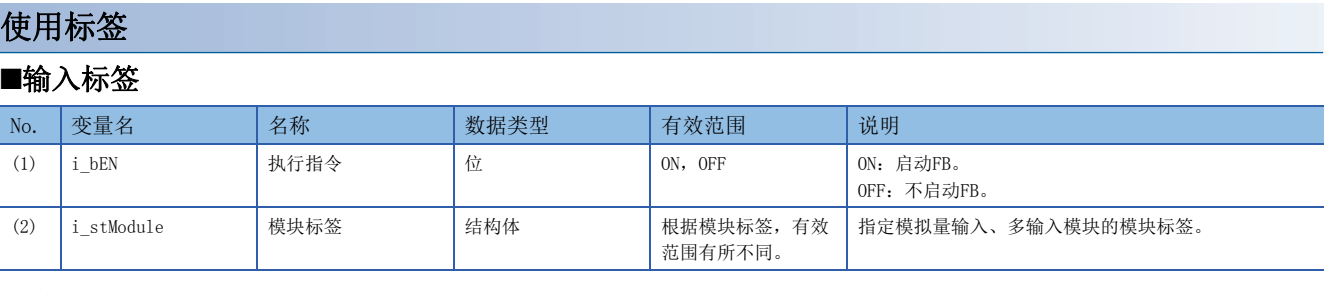

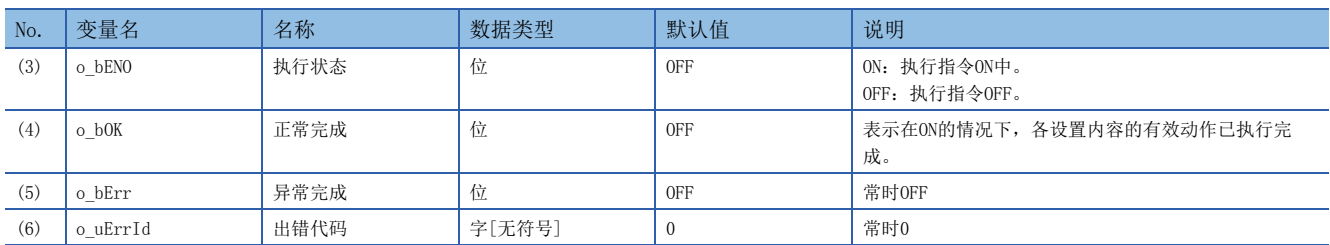

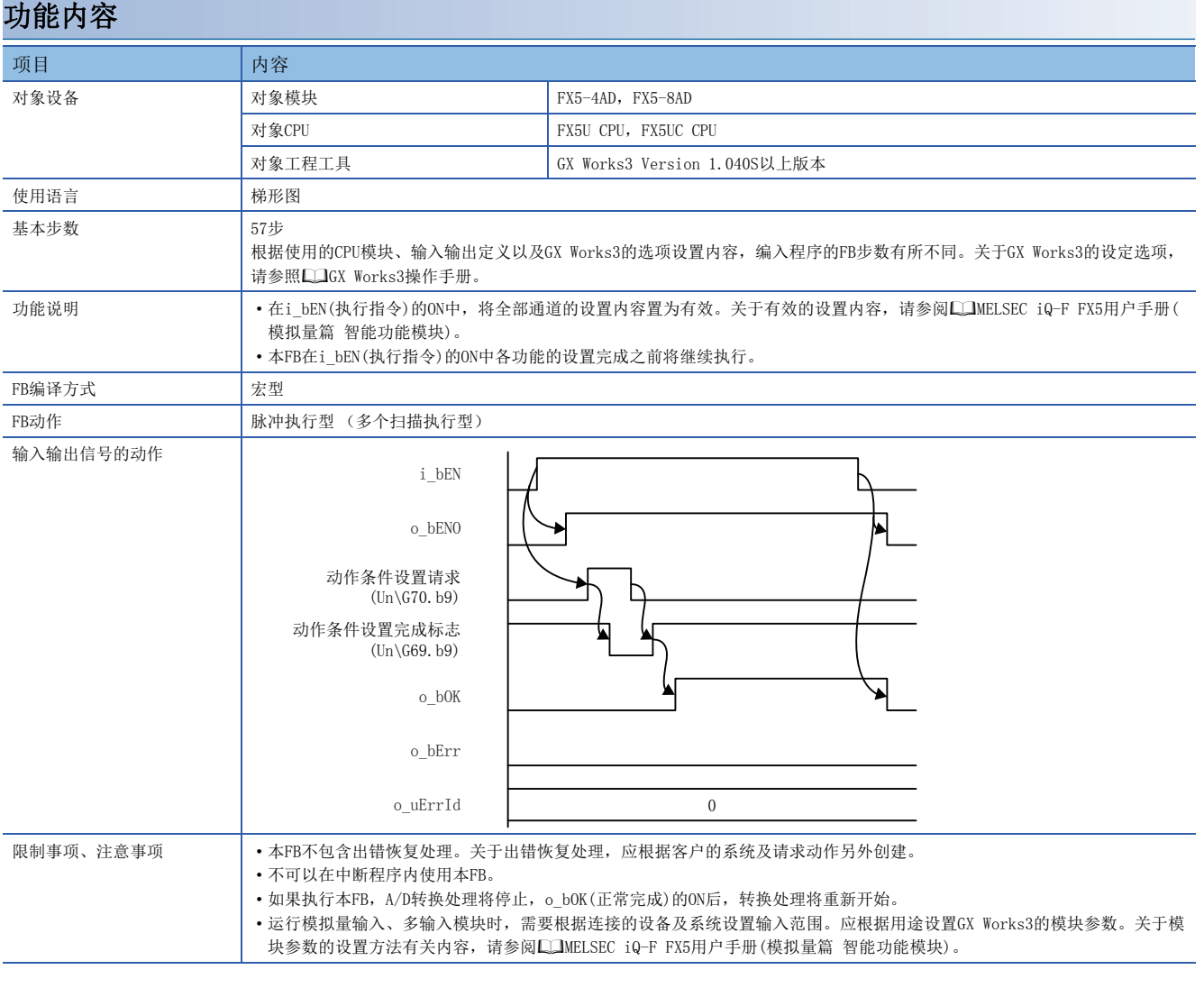

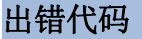

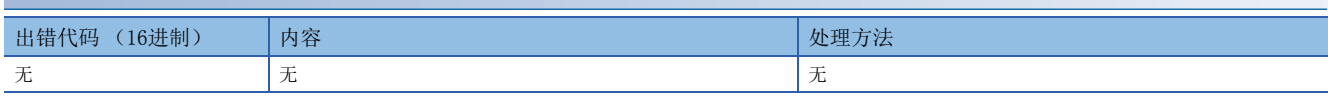

# <span id="page-7-1"></span><span id="page-7-0"></span>2.2 M+型号\_OperateError

# 名称

依照各使用模块,FB的模块名称如下所示。

### ■FX5-4AD

M+FX5-4AD\_OperateError

### ■FX5-8AD

M+FX5-8AD\_OperateError

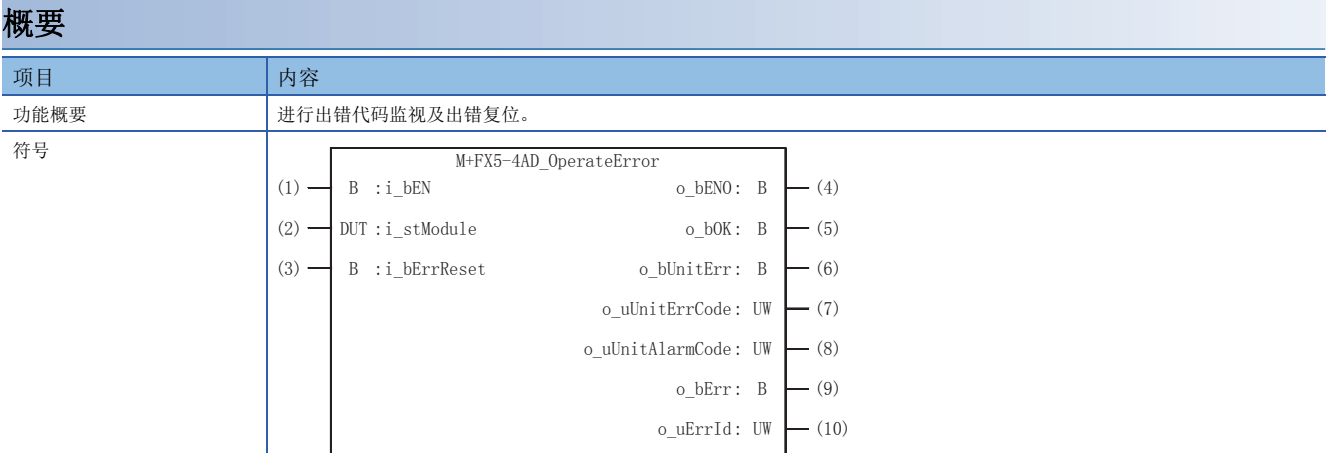

# 使用标签

### ■输入标签

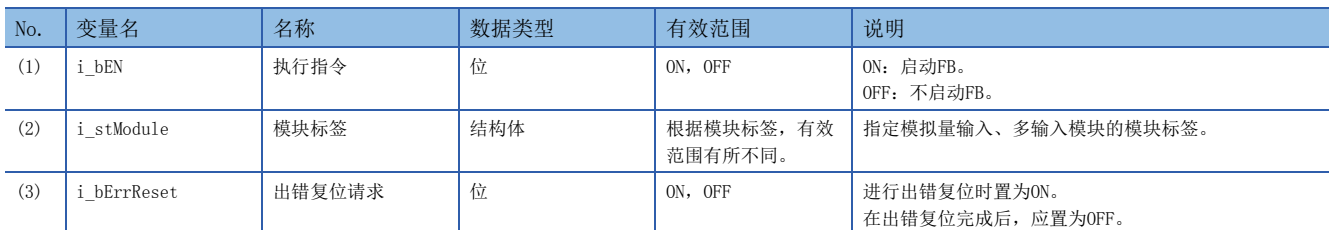

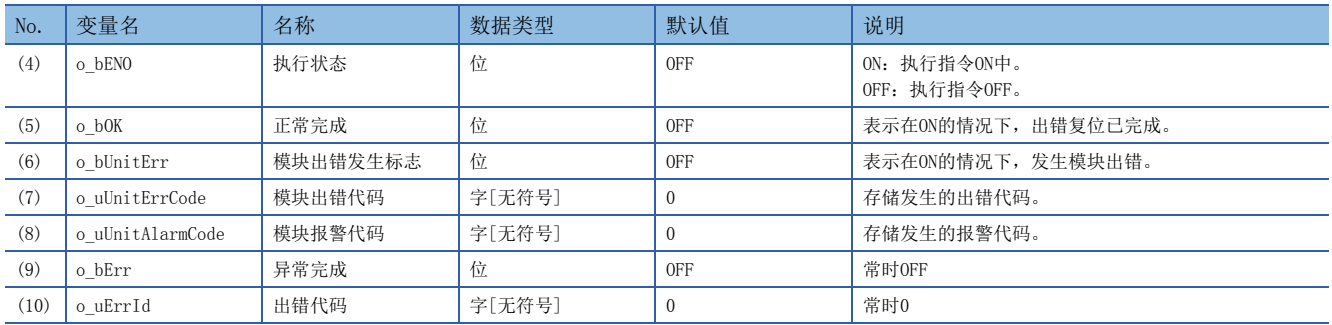

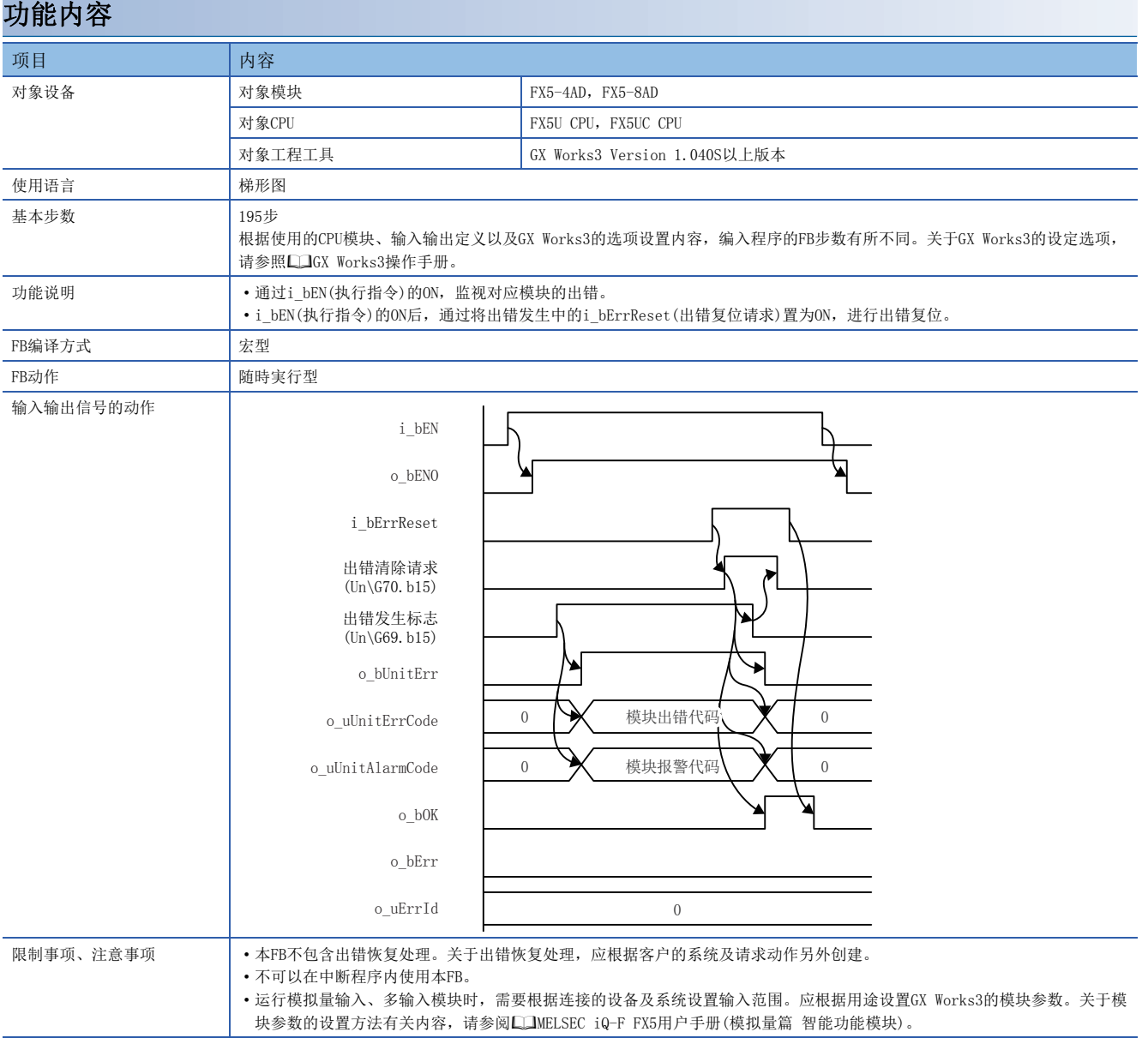

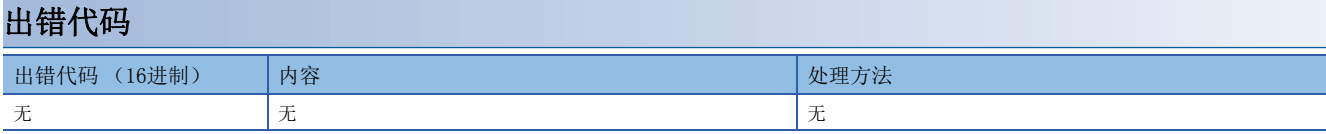

<span id="page-9-1"></span><span id="page-9-0"></span>依照各使用模块,FB的模块名称如下所示。

### ■FX5-4AD

M+FX5-4AD\_SetLoggingParam

### ■FX5-8AD

M+FX5-8AD\_SetLoggingParam

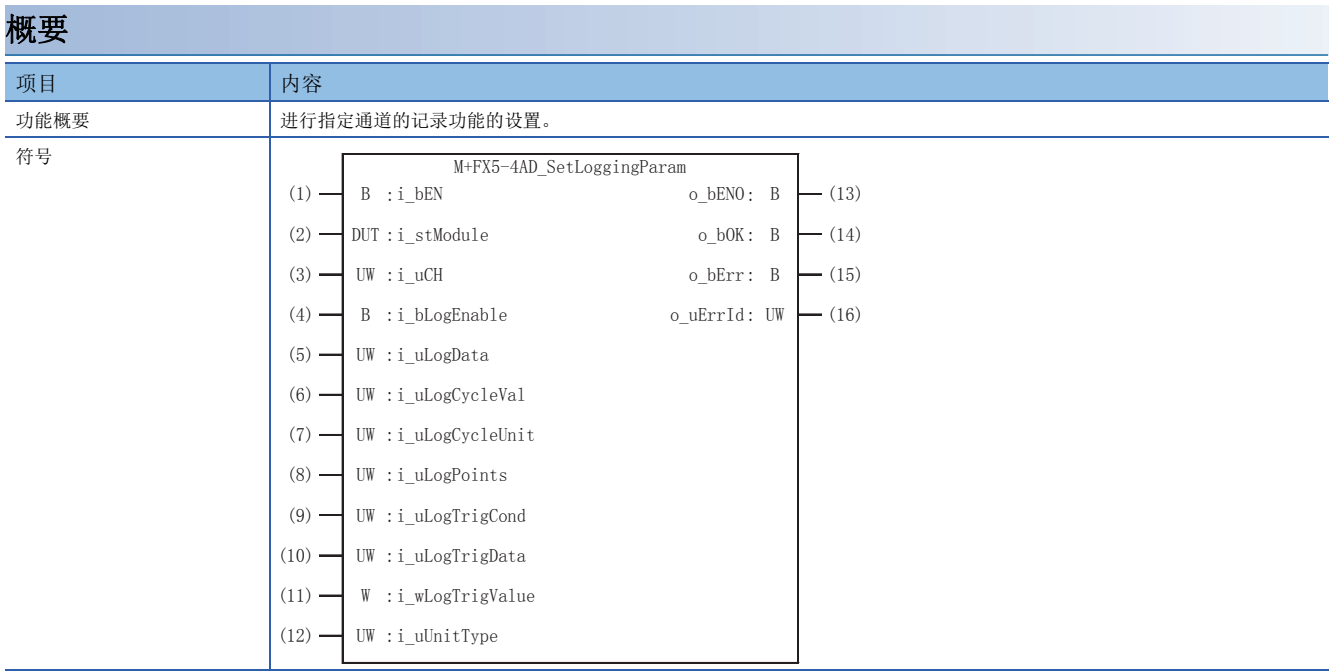

### 使用标签

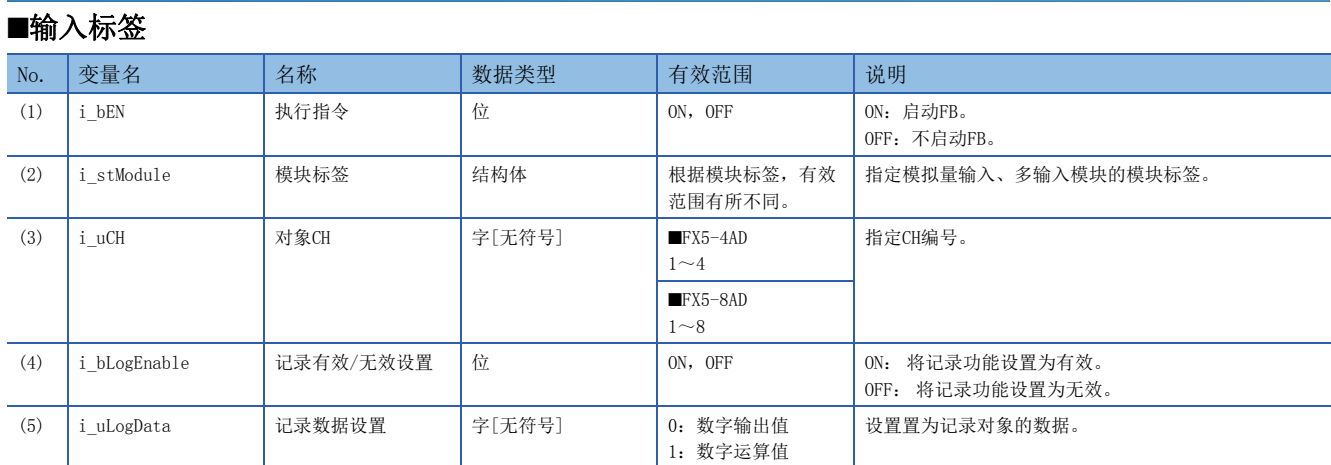

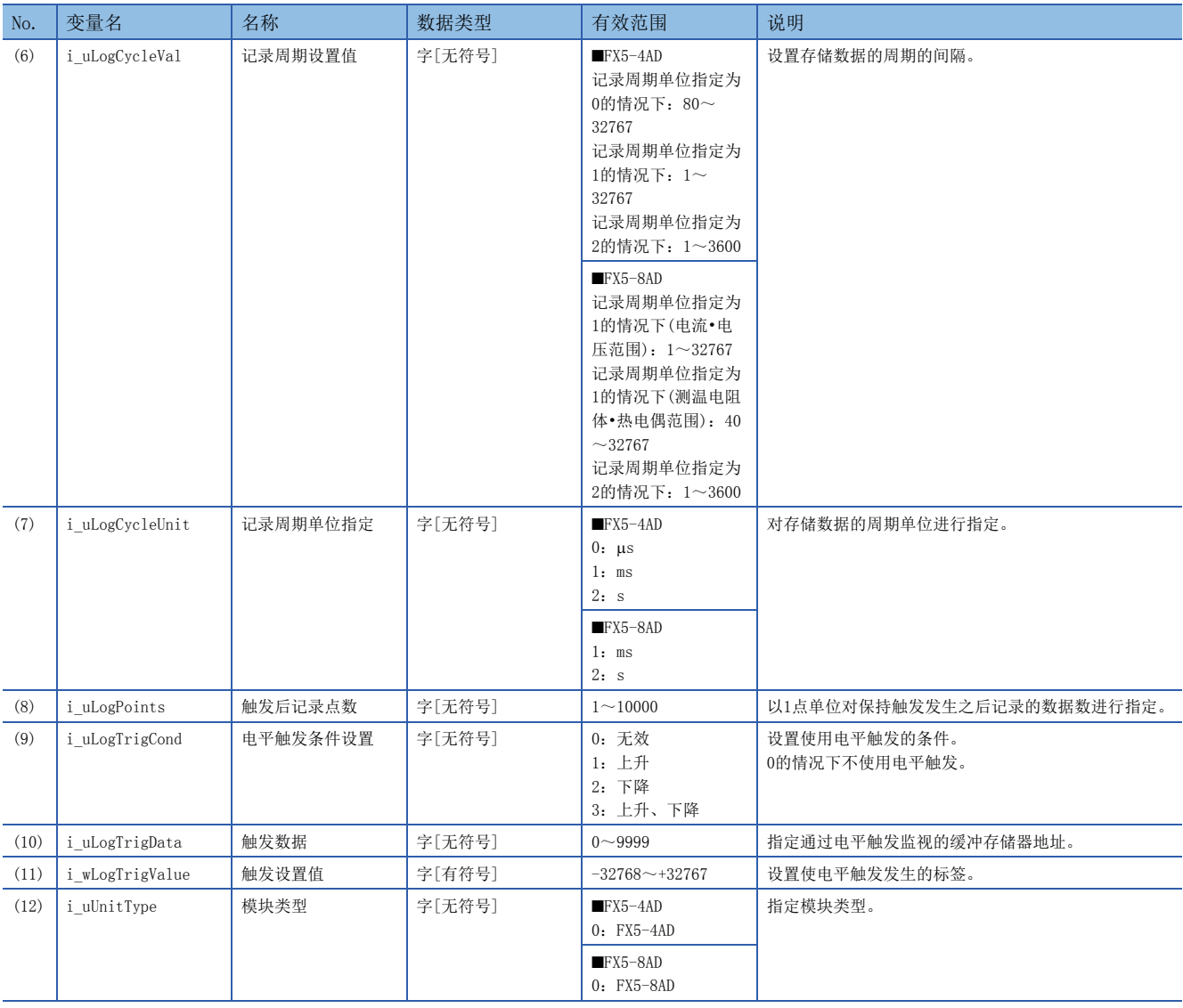

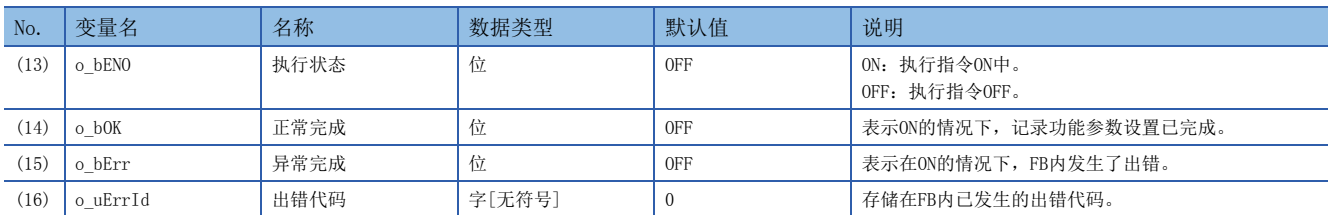

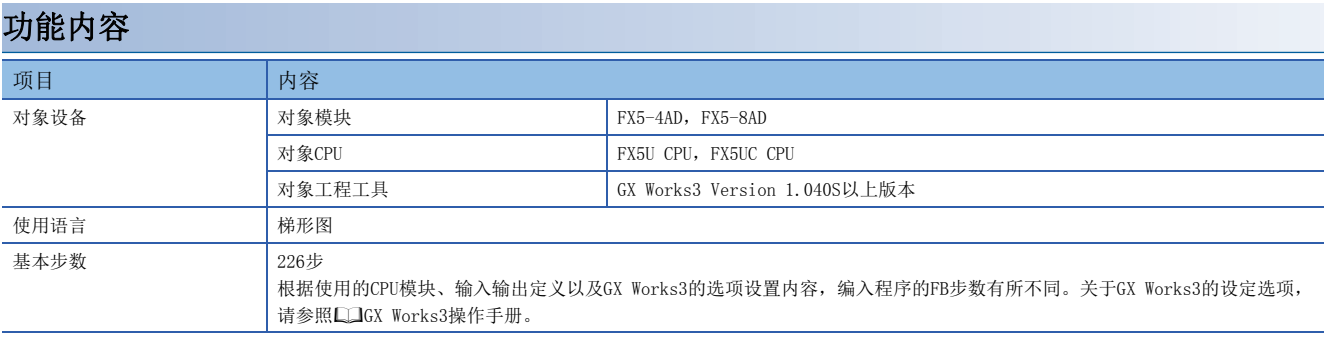

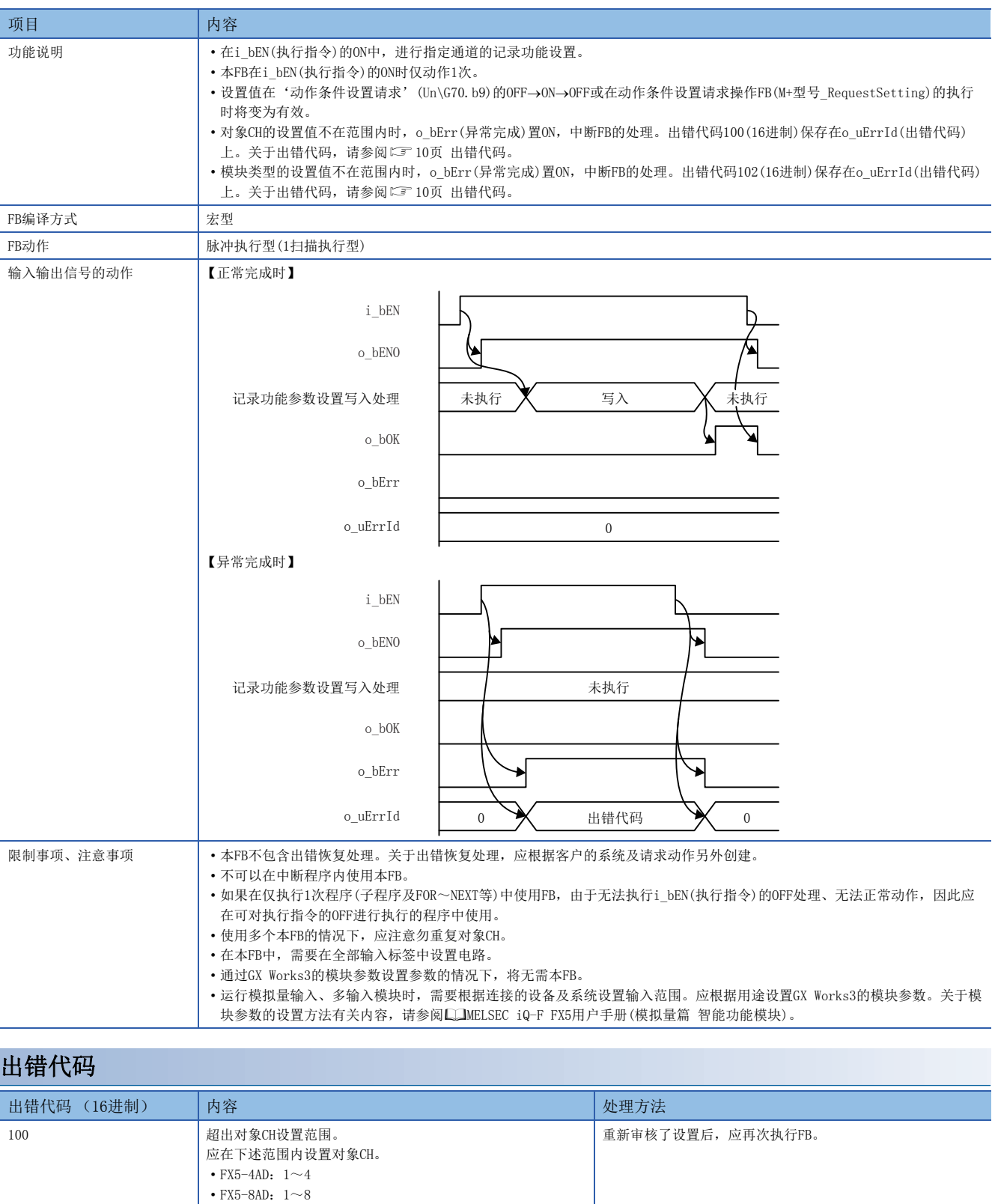

重新审核了设置后,应再次执行FB。

<span id="page-11-0"></span>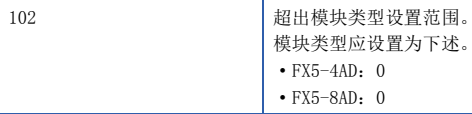

# <span id="page-12-0"></span>3 模拟量输出模块FB

# <span id="page-12-2"></span><span id="page-12-1"></span>3.1 M+FX5-4DA\_RequestSetting

# 名称

M+FX5-4DA\_RequestSetting

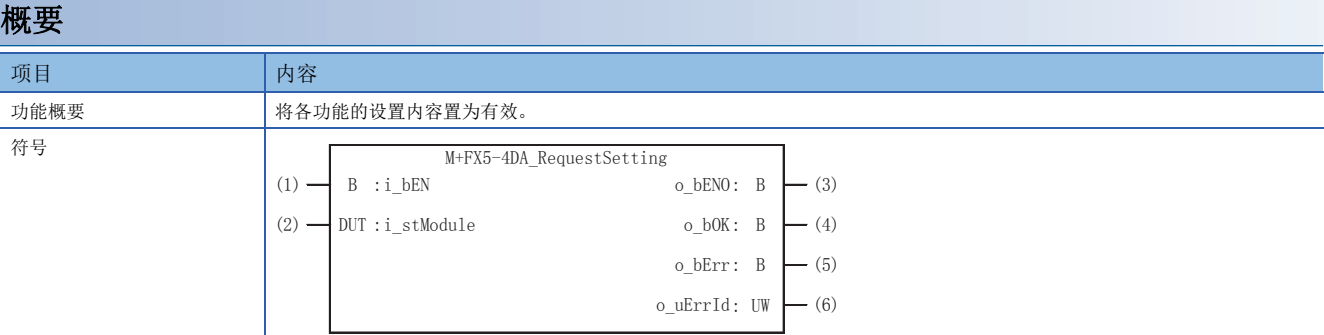

# 使用标签

### ■输入标签

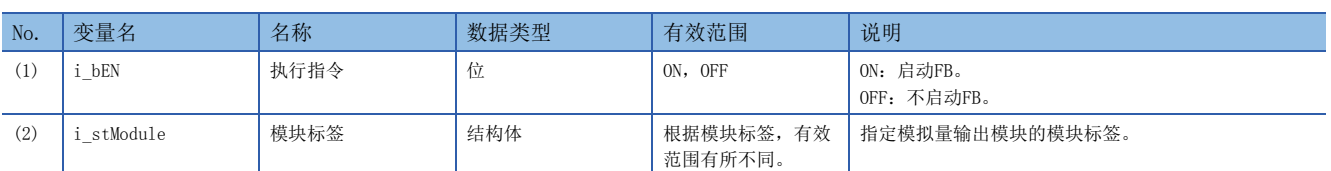

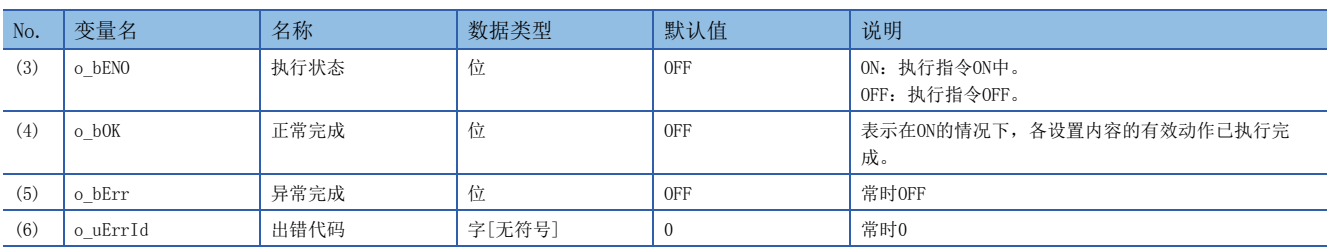

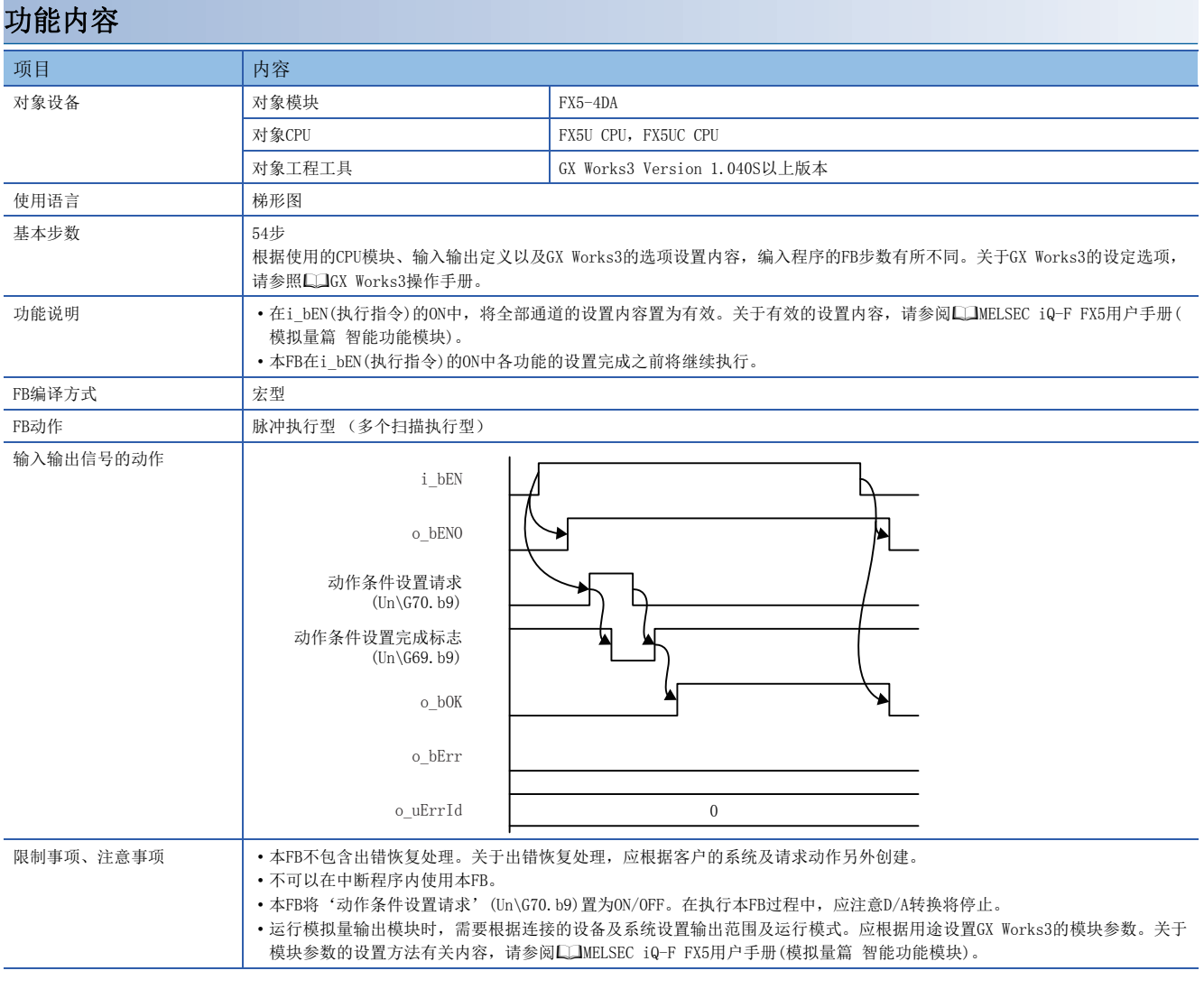

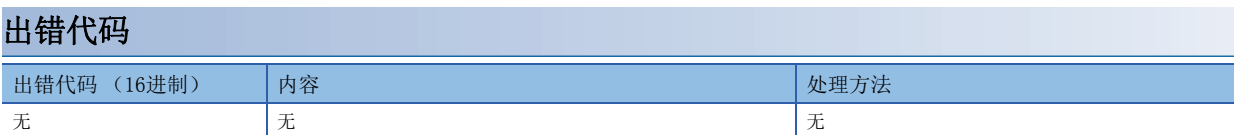

<span id="page-14-1"></span><span id="page-14-0"></span>M+FX5-4DA\_OperateError

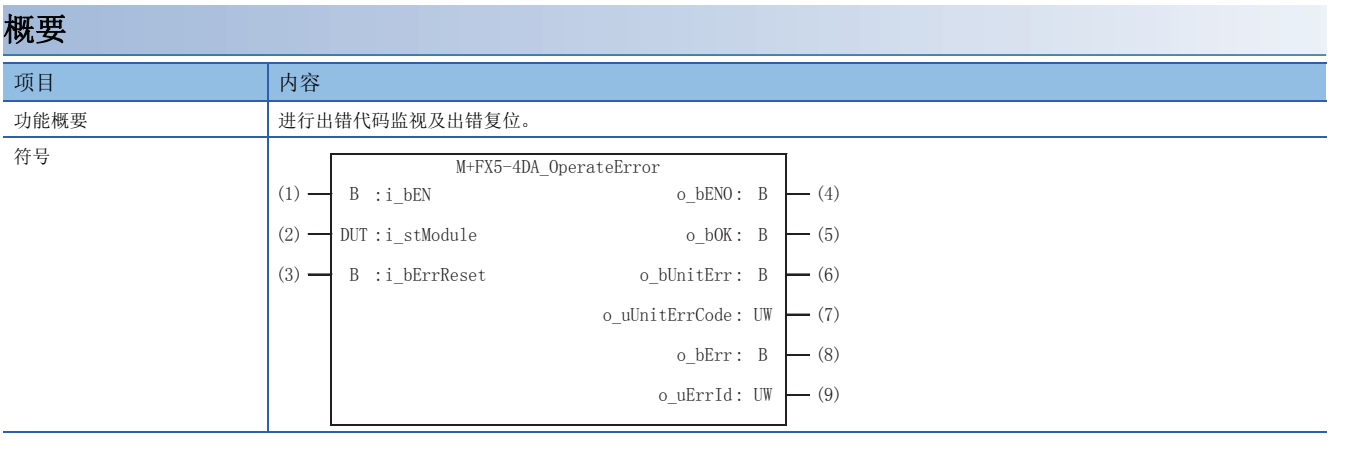

# 使用标签

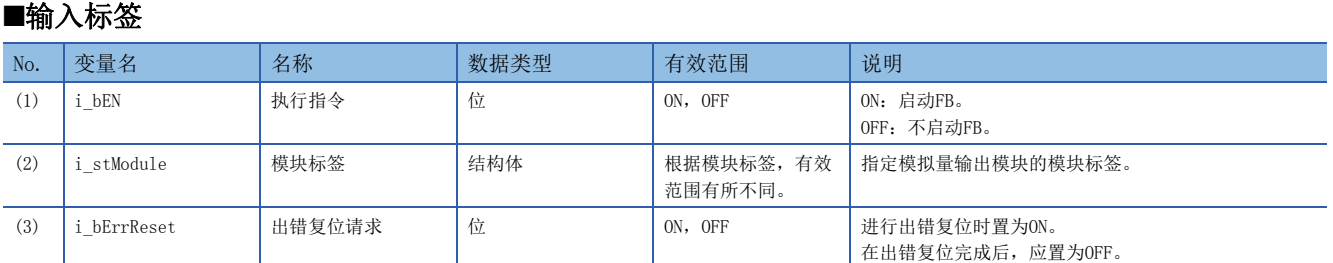

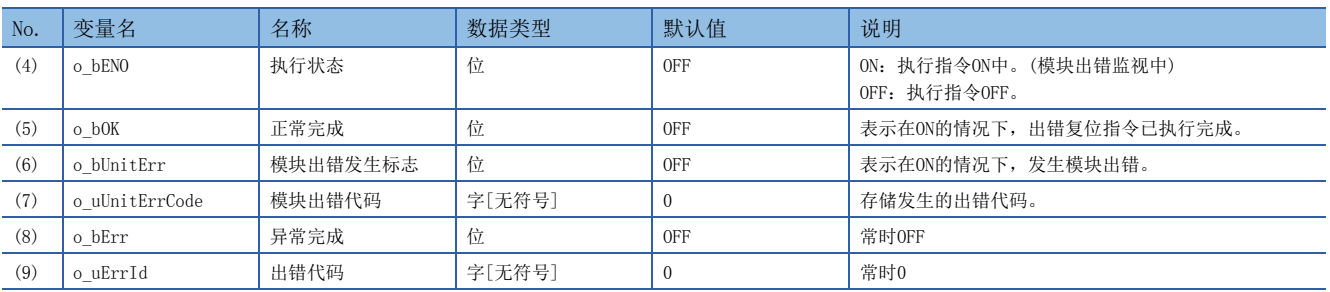

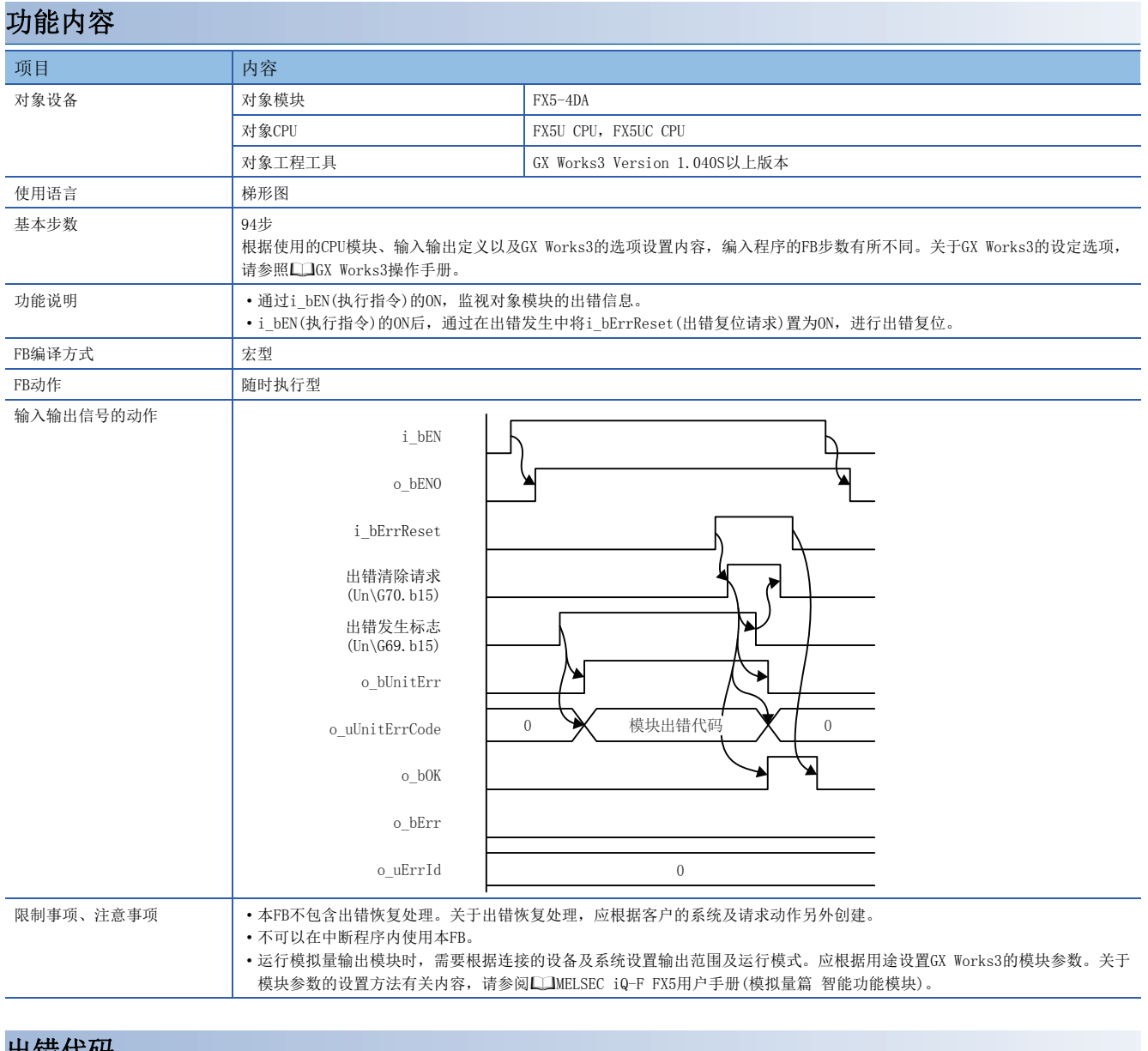

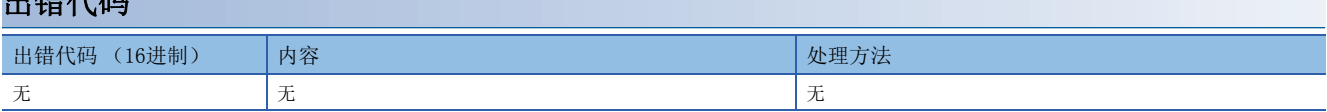

#### <span id="page-16-1"></span><span id="page-16-0"></span>M+FX5-4DA\_WaveOutputSetting

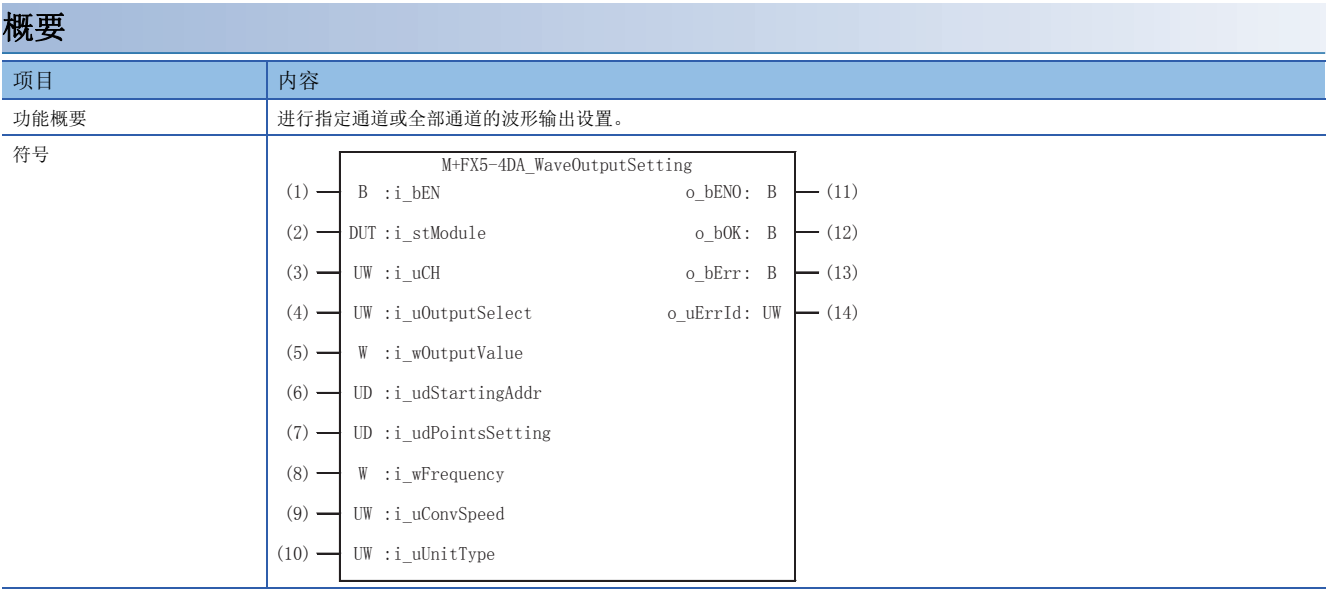

# 使用标签

# ■输入标签

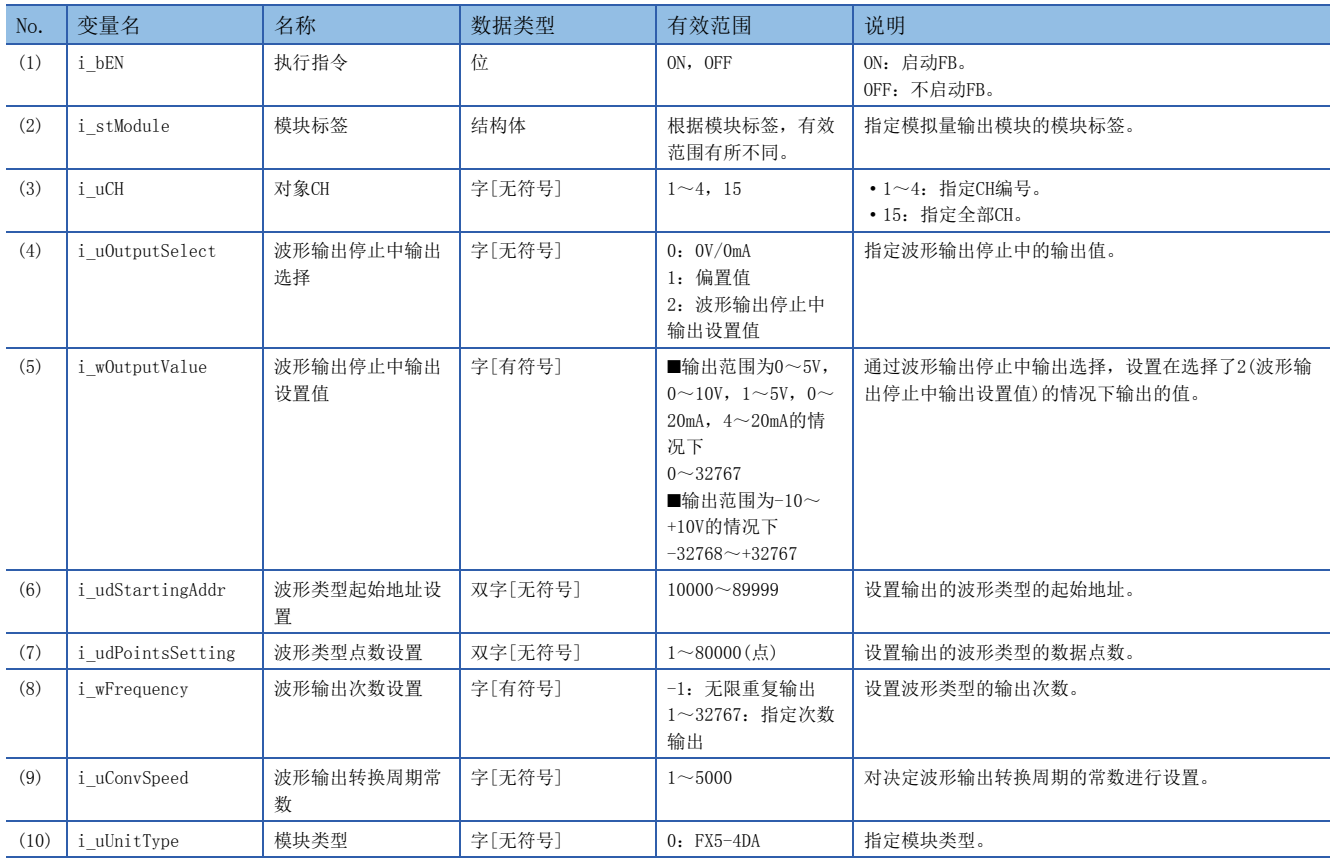

## ■输出标签

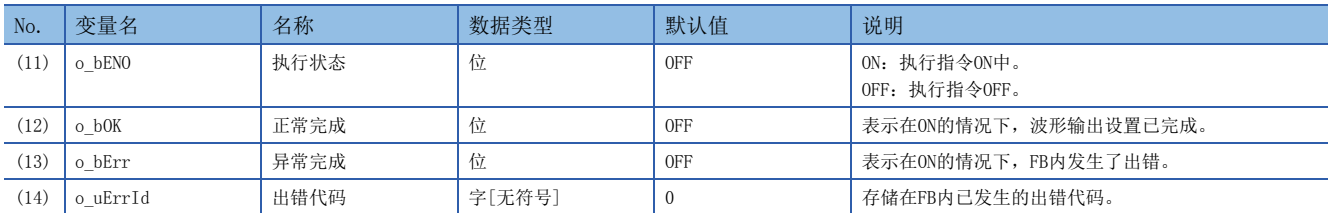

# 功能内容

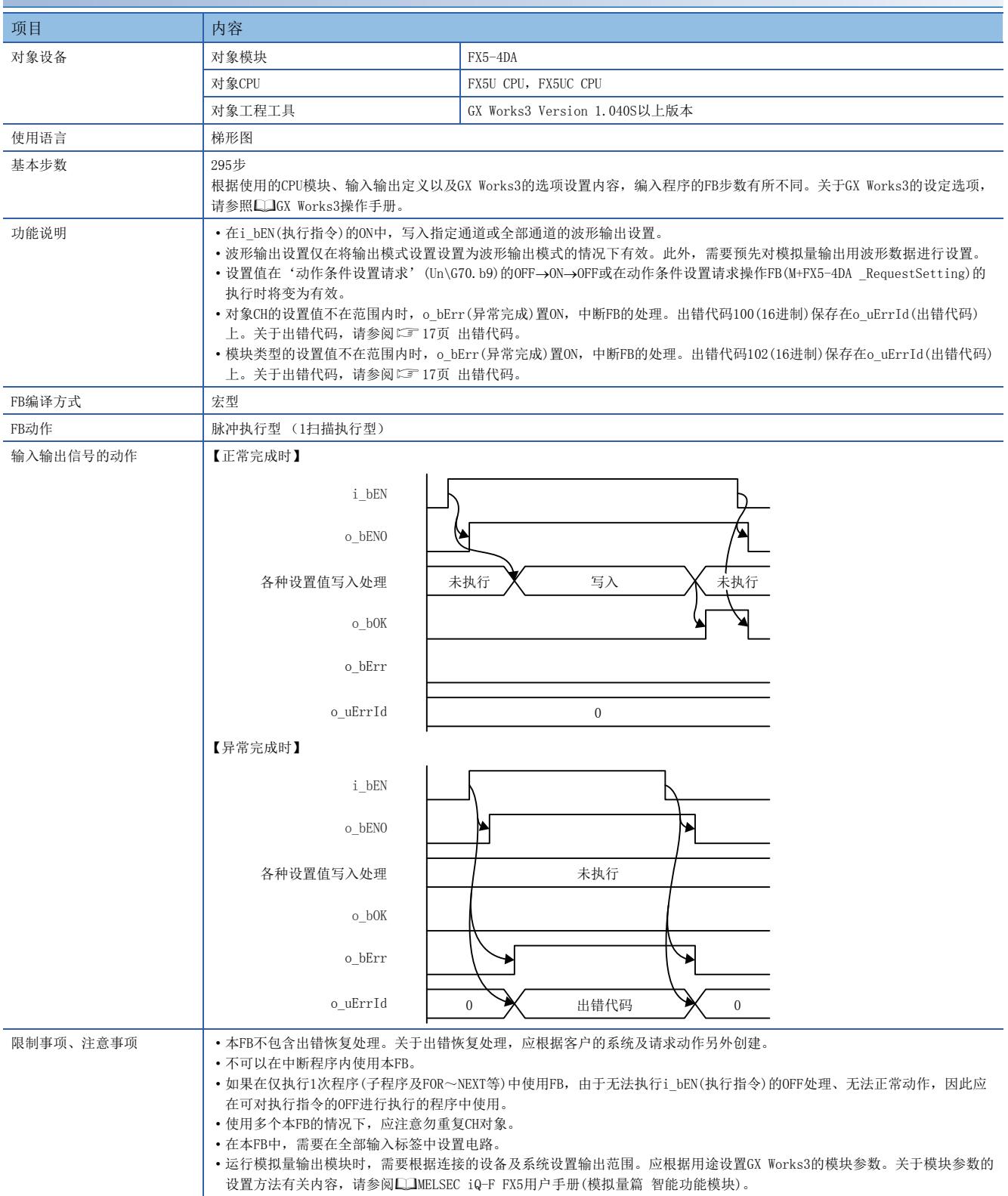

<span id="page-18-0"></span>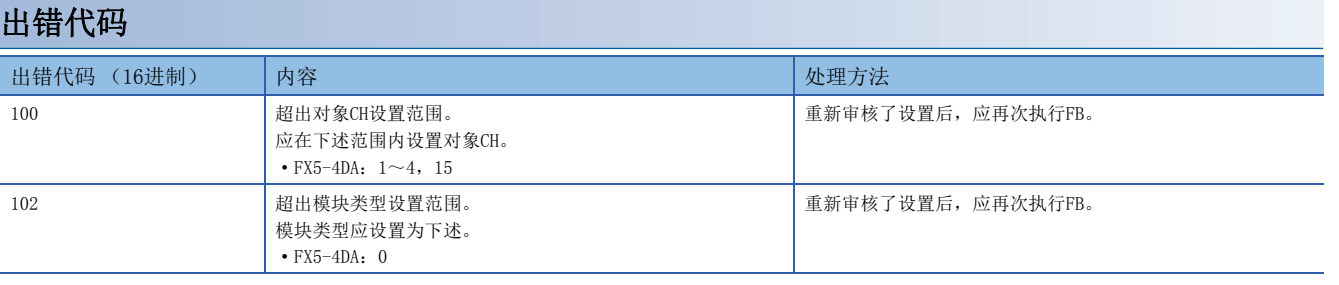

#### <span id="page-19-1"></span><span id="page-19-0"></span>M+FX5-4DA\_WaveOutputReqSetting

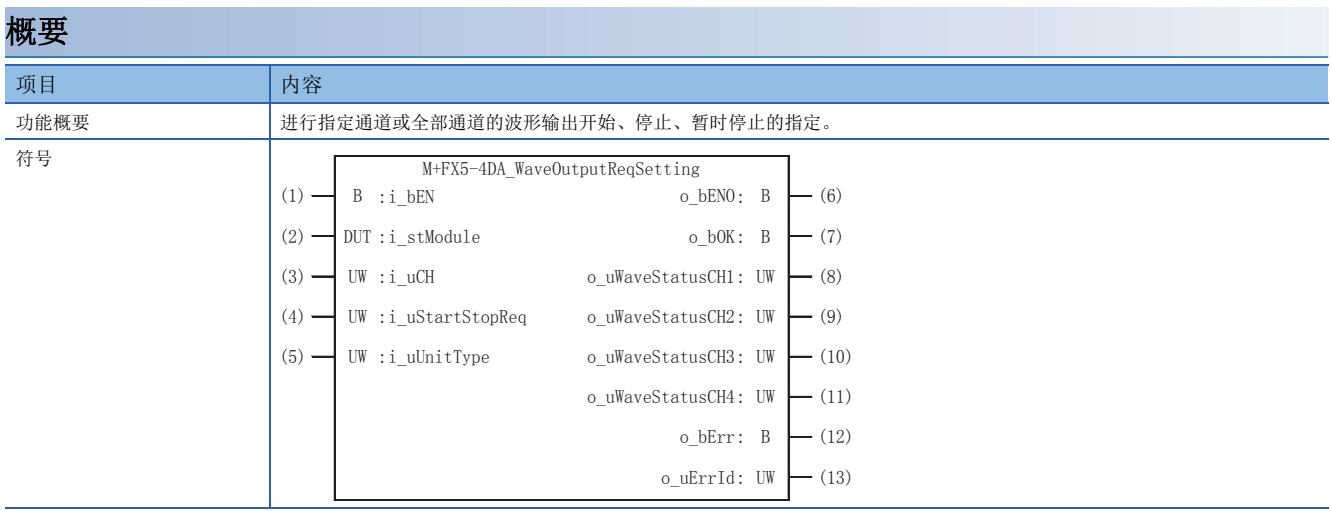

# 使用标签

### ■输入标签

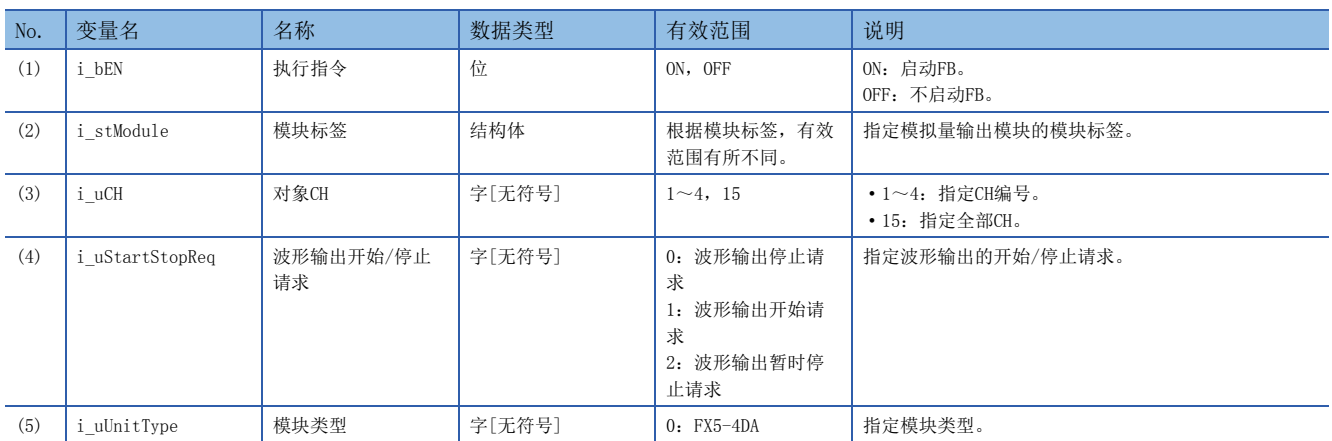

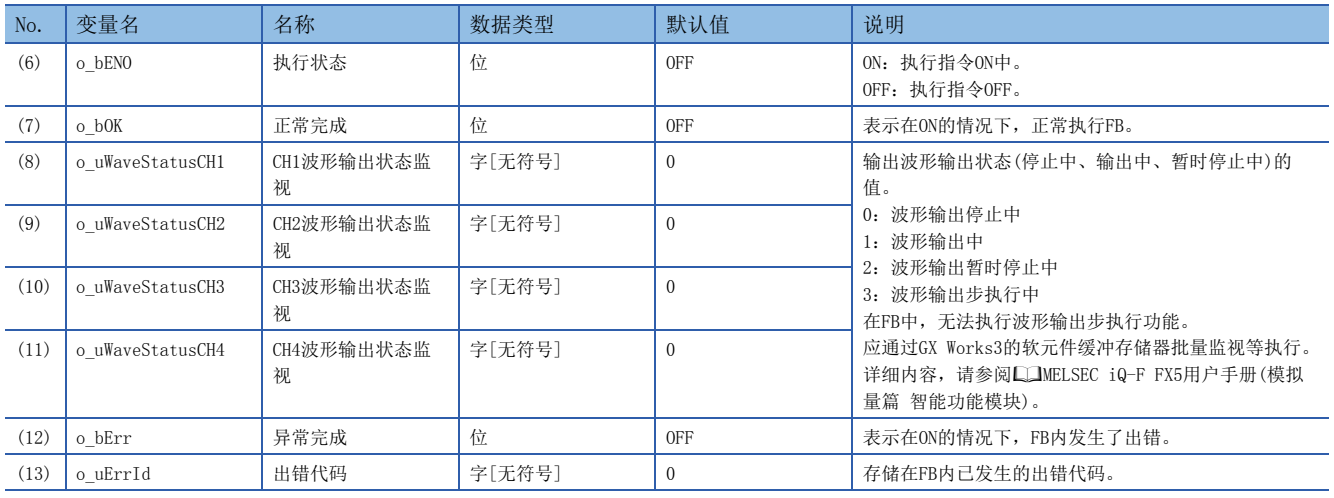

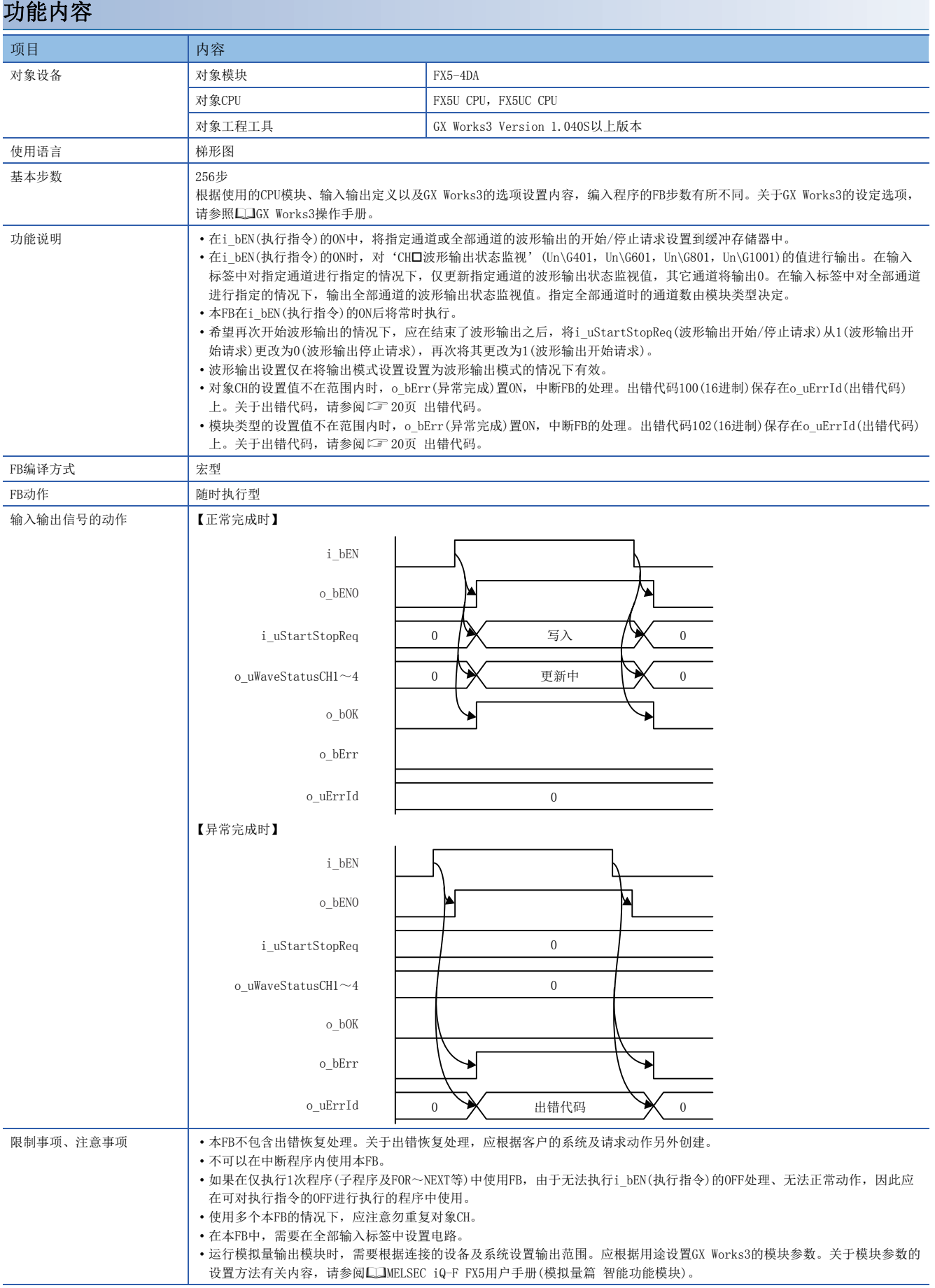

<span id="page-21-0"></span>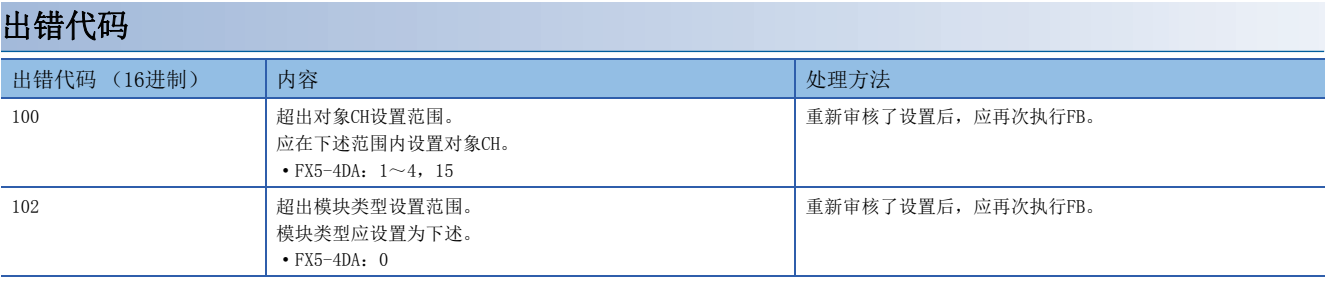

<span id="page-22-0"></span>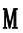

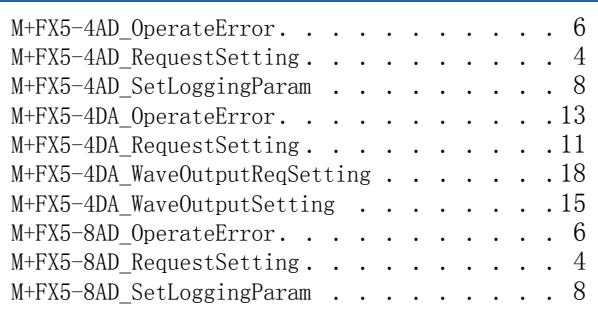

# <span id="page-23-0"></span>修订记录

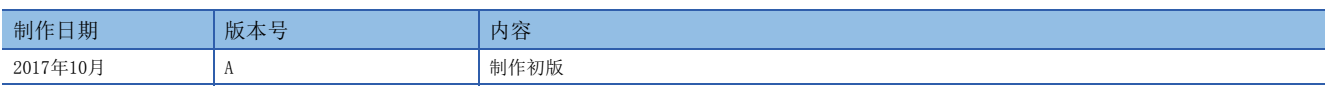

在本书中,并没有对工业知识产权及其它权利的执行进行保证,也没有对执行权进行承诺。对于因使用本书中所记载的内容而引起的工业知识产权上的各种问 题,本公司将不负任何责任。

2017 MITSUBISHI ELECTRIC CORPORATION

Manual number: SH(NA)-081887CHN-A

# **MITSUBISHI ELECTRIC CORPORATION**

HEAD OFFICE: TOKYO BUILDING, 2-7-3 MARUNOUCHI, CHIYODA-KU, TOKYO 100-8310, JAPAN